# ipidea-proxy

**Pinclr** 

Jun 22, 2022

## **CONTENTS**

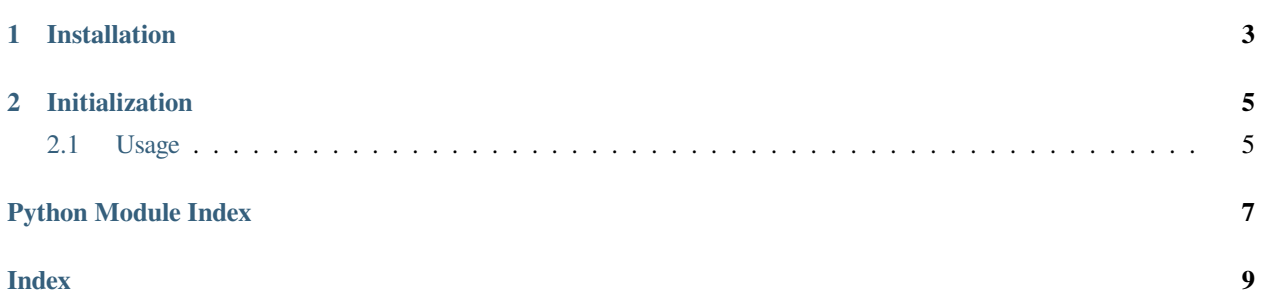

#### <span id="page-4-1"></span><span id="page-4-0"></span>**The** *[ipidea\\_proxy](#page-4-0)* **module provides**

• ipidea\_proxy.client.IpideaProxy: A client for ipidea's HTTP API.

**CHAPTER**

**ONE**

# **INSTALLATION**

<span id="page-6-0"></span>Install from PyPI:

\$ pip install ipidea-proxy --upgrade

#### **CHAPTER**

#### **INITIALIZATION**

<span id="page-8-0"></span>*[ipidea\\_proxy](#page-4-0)* must be initialized with ipidea\_proxy.client.IpideaProxy(). A uid and an app key are required. The uid and app key can be passed explicitly to ipidea\_proxy.client.IpideaProxy() or defined as environment variables IPIDEA\_UID and IPIDEA\_APPKEY respectively.

Here's an example to initialize the client

1.Defining environment variables in advance:

```
from ipidea_proxy.client import IpideaProxy
```

```
ipp = IpideaProxy()
```
2.Use uid and appkey explicitly with the client:

```
from ipidea_proxy.client import IpideaProxy
```

```
ipp = IpideaProxy(uid='xxxx', appkey='xxxxxx')
```
## <span id="page-8-1"></span>**2.1 Usage**

Be sure to initialize the client using ipidea\_proxy.client.IpideaProxy() and then use ipidea\_proxy. client.IpideaProxy() for more API purposes:

```
from ipidea_proxy.client import IpideaProxy
ipp = IpideaProxy()
# add whitelist ips:
ipp.add_whitelist(white_ips)
# list whitelist ips:
ipp.list_whitelist()
```
(continues on next page)

(continued from previous page)

```
# delete whitelist ips:
ipp.delete_whitelist(white_ips)
# get account remaining quota:
ipp.get_remaining_quota()
# set account alarm threshold:
ipp.set_alaram_threshold(phone, flow_upper_limit, operate, status)
# get main account usage during a time period:
ipp.get_main_account_usage(start_time, end_time)
# get sub account usage during a time period:
ipp.get_sub_account_usage(sub_id, start_time, end_time)
```
# PYTHON MODULE INDEX

<span id="page-10-0"></span> $\mathbf{i}$ ipidea\_proxy, 1

 $\overline{7}$ 

# **INDEX**

## <span id="page-12-0"></span>I

ipidea\_proxy module, [1](#page-4-1)

## M

module ipidea\_proxy, [1](#page-4-1)